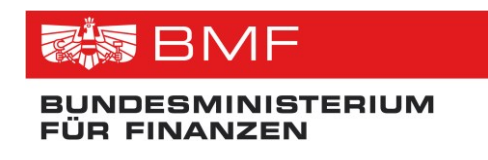

# **Schnittstellenbeschreibung**

**Projekt:** Transparenzdatenbank **Thema:** Leistungsangebotsdatenbank **Version:** 2.1 **Datum:** 07.07.2016

**Verfasser:** Martin Spitzenberger

**Beschreibung:** Dieses Dokument beschreibt die in der Leistungsangebotsdatenbank enthaltenen Daten und die Schnittstelle für deren Abruf.

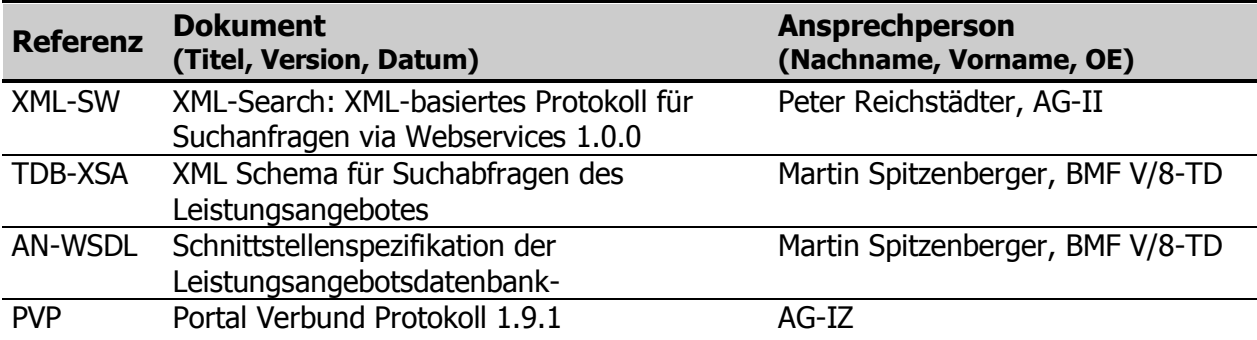

# **Referenzierte Dokumente**

# **Änderungshistorie**

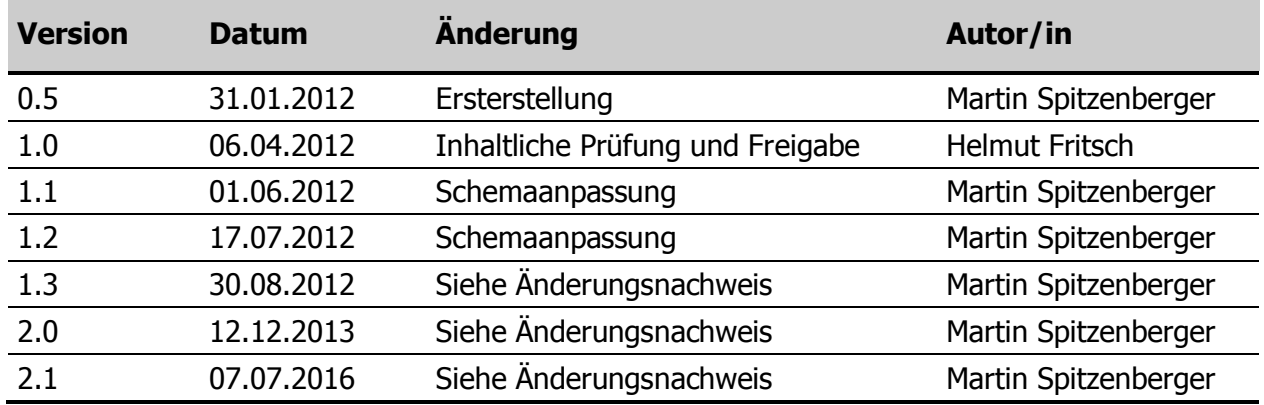

## **INHALTSVERZEICHNIS**

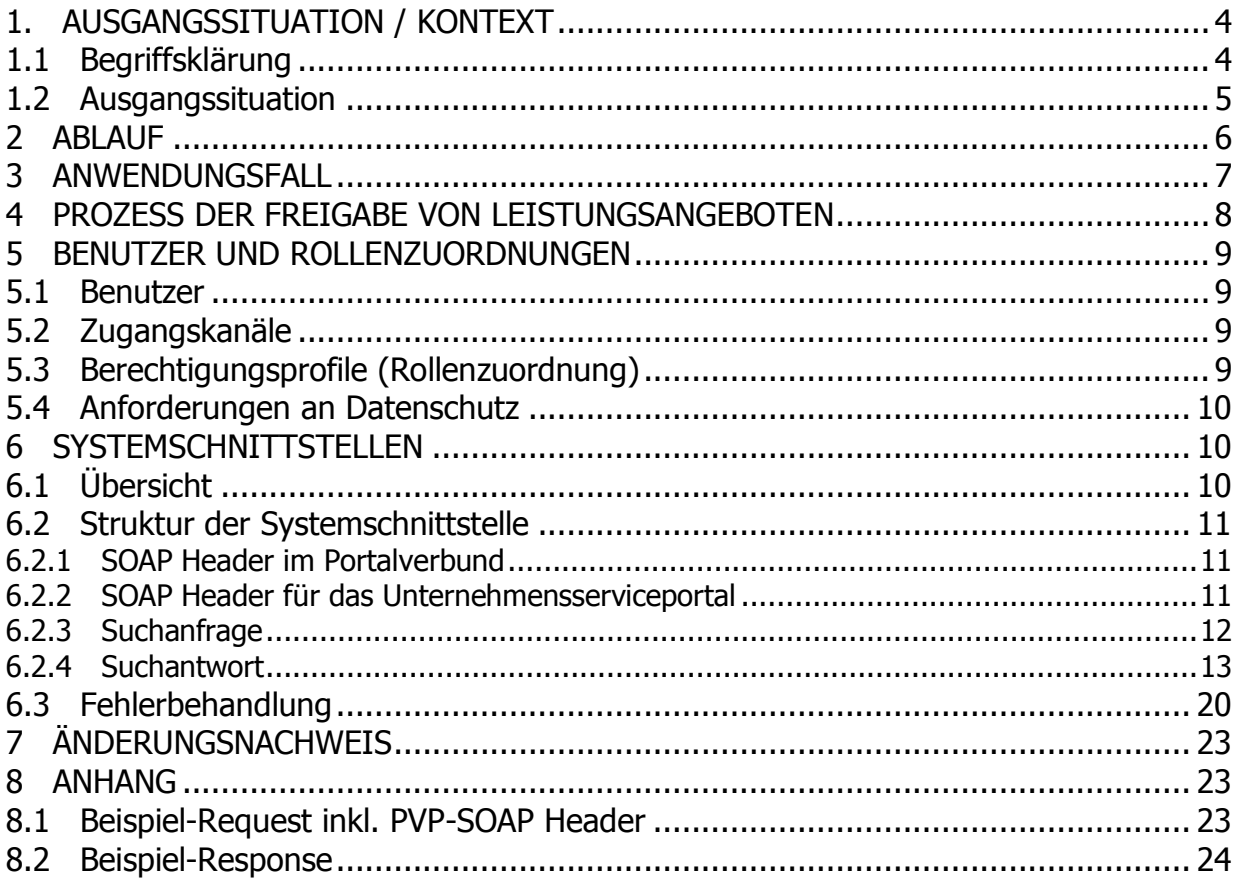

# **Abbildungen**

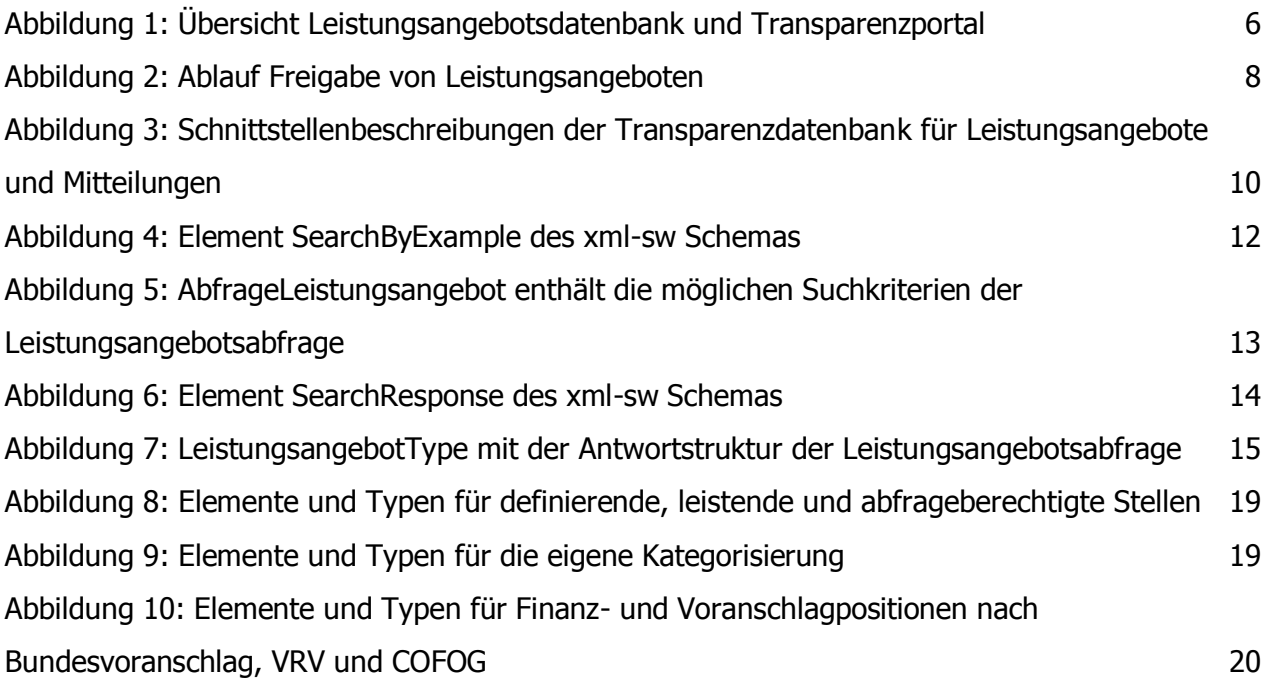

# <span id="page-3-0"></span>**1. Ausgangssituation / Kontext**

# <span id="page-3-1"></span>**1.1 Begriffsklärung**

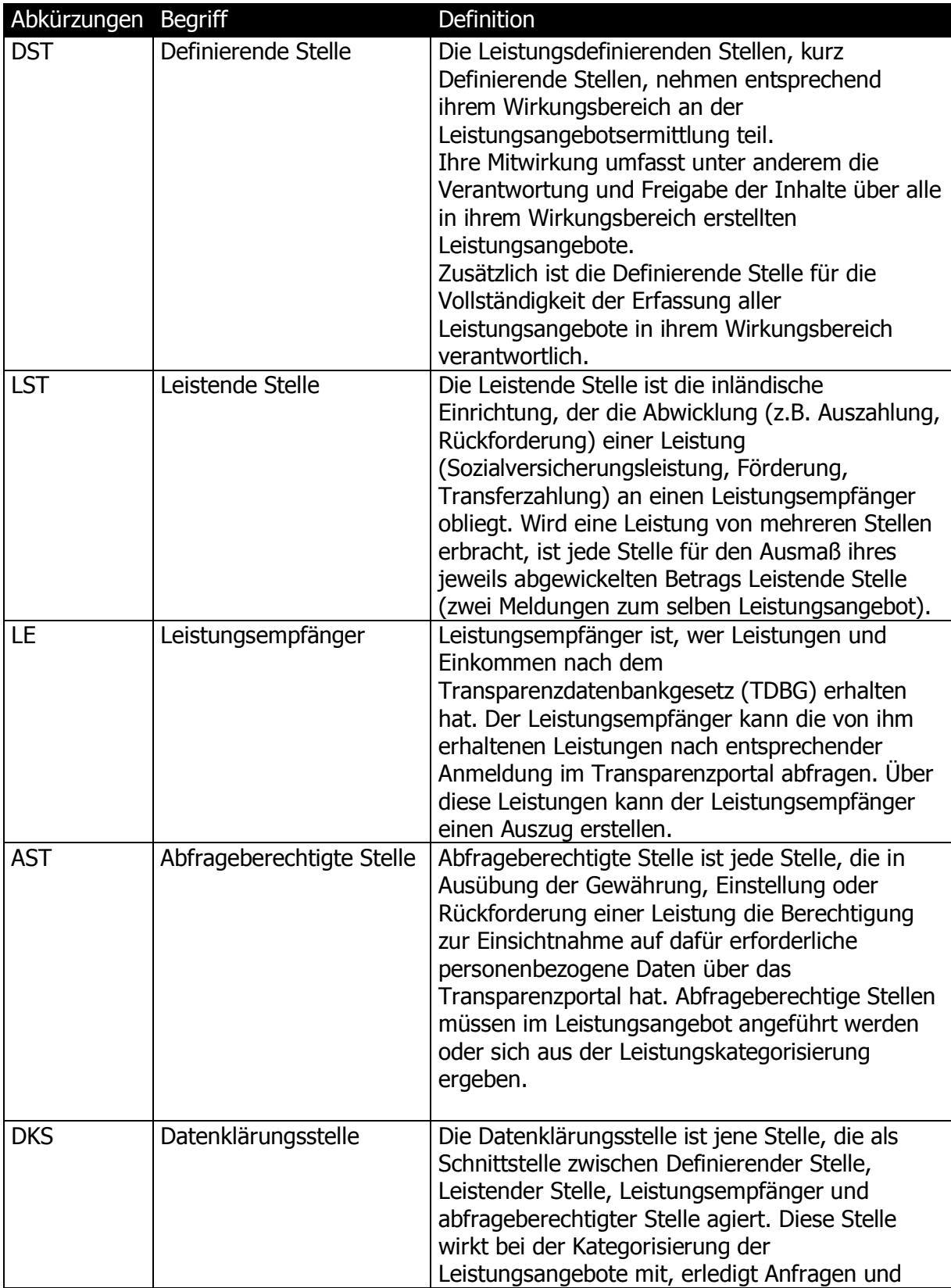

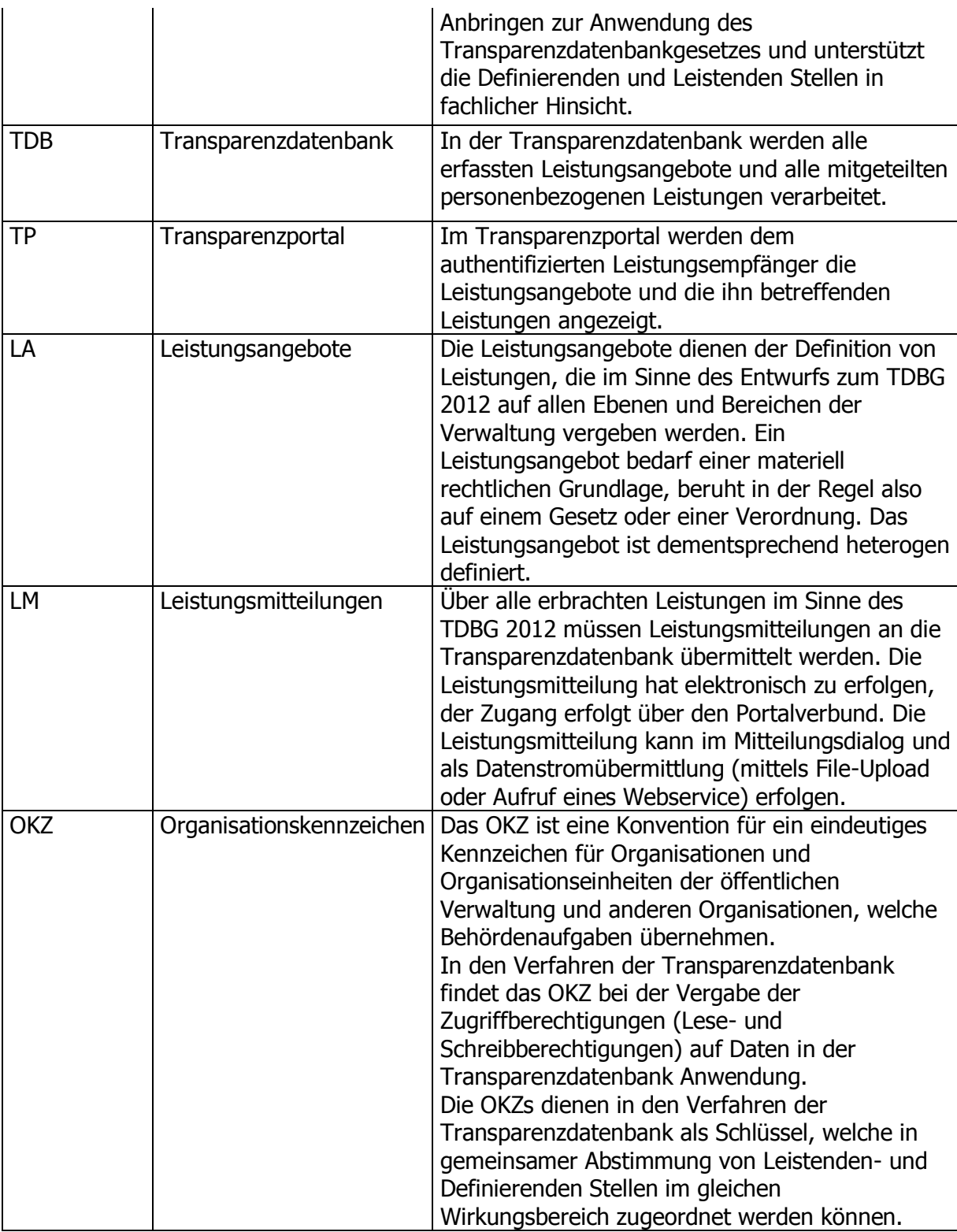

# <span id="page-4-0"></span>**1.2 Ausgangssituation**

In der Transparenzdatenbank werden Leistungsangebote gesammelt, welche auf allen Ebenen und in allen Bereichen der Verwaltung vergeben werden. Leistungsangebote beruhen auf den unterschiedlichsten materiell-rechtlichen

Vorschriften und Gesetzen und sind dementsprechend heterogen definiert. Diese Heterogenität und der bereichsübergreifende Charakter der Leistungslandschaft machen eine Kategorisierung und Strukturierung von Leistungen notwendig. Diese Struktur wird in der Leistungsangebotsdatenbank (kurz LADB) abgebildet und durch die je Leistungsangebot verantwortliche Definierende Stelle erfasst.

Auf Basis von definierten Leistungsangeboten werden von den Leistenden Stellen konkrete Leistungen vergeben (ausgezahlt) und müssen in Form von Mitteilungen an die TDB mitgeteilt werden.

Zur Erfüllung ihrer Aufgabestellung im Rahmen der Abwicklung (z.B. Prüfung der Gewährung oder nachfolgende Kontrolle der Einhaltung der Voraussetzungen) erhalten Behörden die Abfragemöglichkeit von vergebenen Leistungen. Dabei dürfen aus Datenschutzgründen ausschließlich jene Daten angezeigt werden, welche die Behörde dafür benötigt. Dies wird durch die Kategorisierung von Leistungen erreicht. Nicht zuletzt ist ein strukturierter Katalog an Leistungsangeboten auch notwendig, um sensible und besonders schutzwürdige personenbezogene Daten gemäß § 4 Datenschutzgesetz oder anderen materiengesetzlichen Bestimmungen der TDB zu kennzeichnen und Zugriffe darauf zu minimieren.

# <span id="page-5-0"></span>**2 Ablauf**

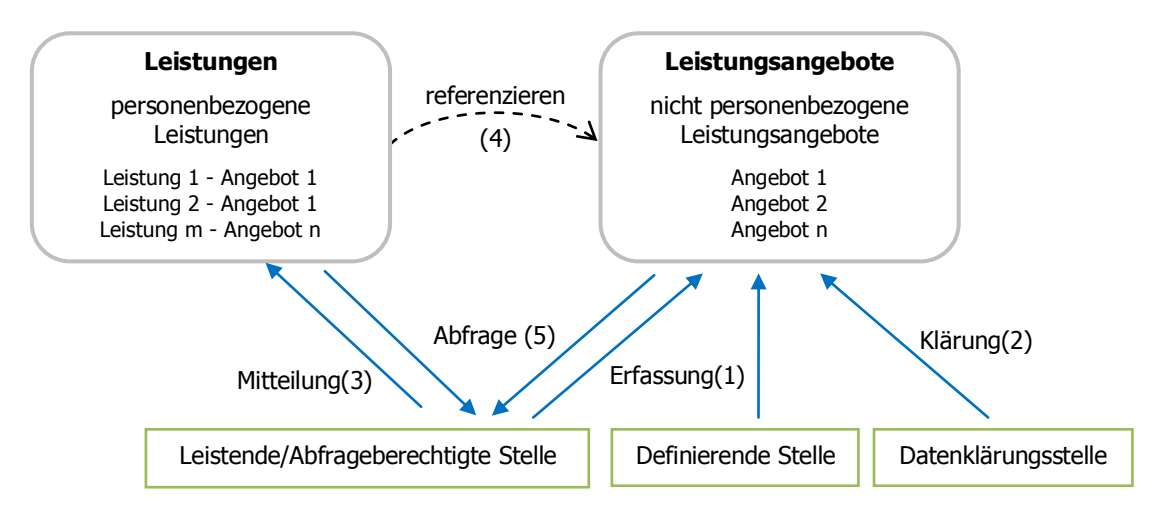

Abbildung 1: Übersicht Leistungsangebotsdatenbank und Transparenzportal

Leistungsangebote müssen von Leistenden- bzw. Definierenden Stelle in der Transparenzdatenbank erfasst (1) und durch die Datenklärungsstelle geprüft und freigegeben (2) werden.

Leistungsmitteilungen müssen von den Leistenden Stellen an die Transparenzdatenbank elektronisch mitgeteilt (3) werden. Eine Leistung muss dabei immer auf ein Leistungsangebot Bezug nehmen (4).

Leistungsangebote und die für die Gewährung einzelner Leistungsangebote notwendigen Leistungsmitteilungen von Leistenden- und Abfrageberechtigten Stellen können aus der Transparenzdatenbank abgefragt werden (5).

# <span id="page-6-0"></span>**3 Anwendungsfall**

Die Schnittstelle unterstützt ausschließlich den im Folgenden beschriebenen Anwendungsfall Abfrage von Leistungsangeboten aus der Leistungsangebotsdatenbank.

### **Ausgangszustand und Voraussetzungen**

- Für den Zugang über Portalverbund:
	- o Das System verwendet ein PVP-konformes Zertifikat
	- o Das System liefert einen PVP-konformen HTTP-Header
	- o Das System (System Principal) verfügt über eine entsprechende Rolle für den lesenden Zugriff per Webservice (siehe [5.3\)](#page-8-3)
- Für den Zugang über Unternehmensserviceportal:
	- o Ein System ruft das Webservice des Unternehmensserviceportals auf und verfügt über die Webserviceberechtigung "Leistungsangebote über Web Service abfragen" der Transparenzdatenbank.

### **Ablauf**

- 1. Das TDB-Service nimmt die Anfrage entgegen
- 2. Das TDB-Service prüft welche OKZ der Leistungsangebote den OKZ im vom Stammoder Unternehmensserviceportal übermittelten PVP Header der anfragenden Stelle entsprechen.
- 3. Das TDB-Service verarbeitet alle Suchkriterien (siehe [6.2.3](#page-11-0) [Suchanfrage\)](#page-11-0)
- 4. Das TDB-Service liefert alle Leistungsangebote, welche den Suchkriterien entsprechen und auf welche das System aufgrund der OKZ in den Rollenparametern zugriffsberechtigt ist, strukturiert zurück.

### **Endzustand**

Die gewünschten Leistungsangebote stehen dem System in strukturierte Form zur Verfügung.

### **Alternativer Ablauf**

Das TDB-Service kann auf Basis der Suchkriterien und Berechtigung ("falsches" OKZ) kein Leistungsangebot finden.

# <span id="page-7-0"></span>**4 Prozess der Freigabe von Leistungsangeboten**

Im Rahmen der, für die Leistungsangebote definierten Anwendungsfälle erfordert der stufenweise Prozess der Dateneintragung und Freigabe von Leistungsangeboten durch die unterschiedlichen Akteure eine tiefergehende Beschreibung. Im Folgenden wird der Freigabeprozess durch Leistende Stellen und Definierende Stelle sowie die Datenklärungsstellen für Leistungsangebote auf Bundes- und auf Länderebene erläutert.

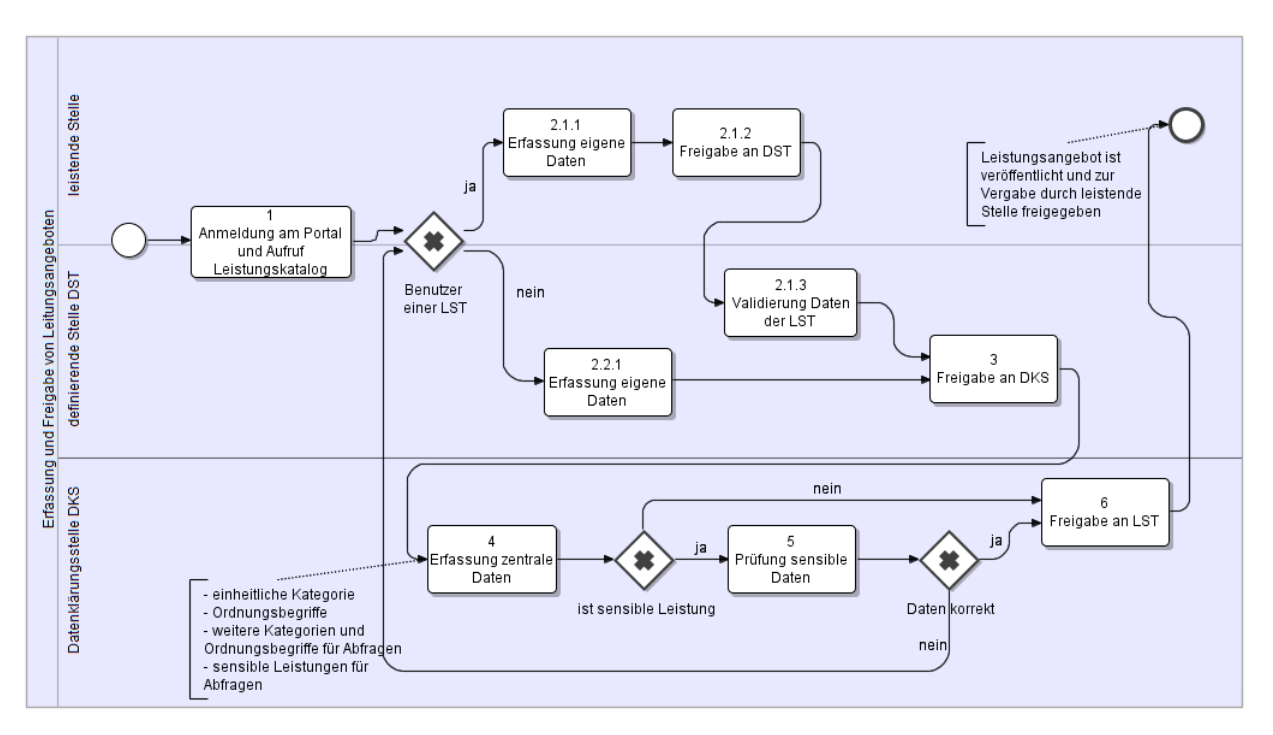

Abbildung 2: Ablauf Freigabe von Leistungsangeboten

<span id="page-7-1"></span>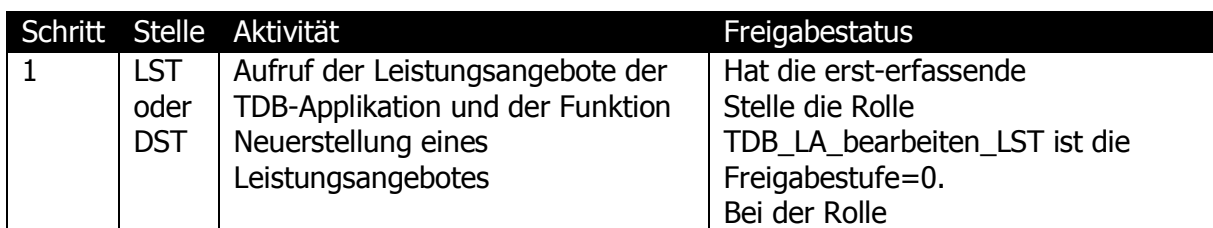

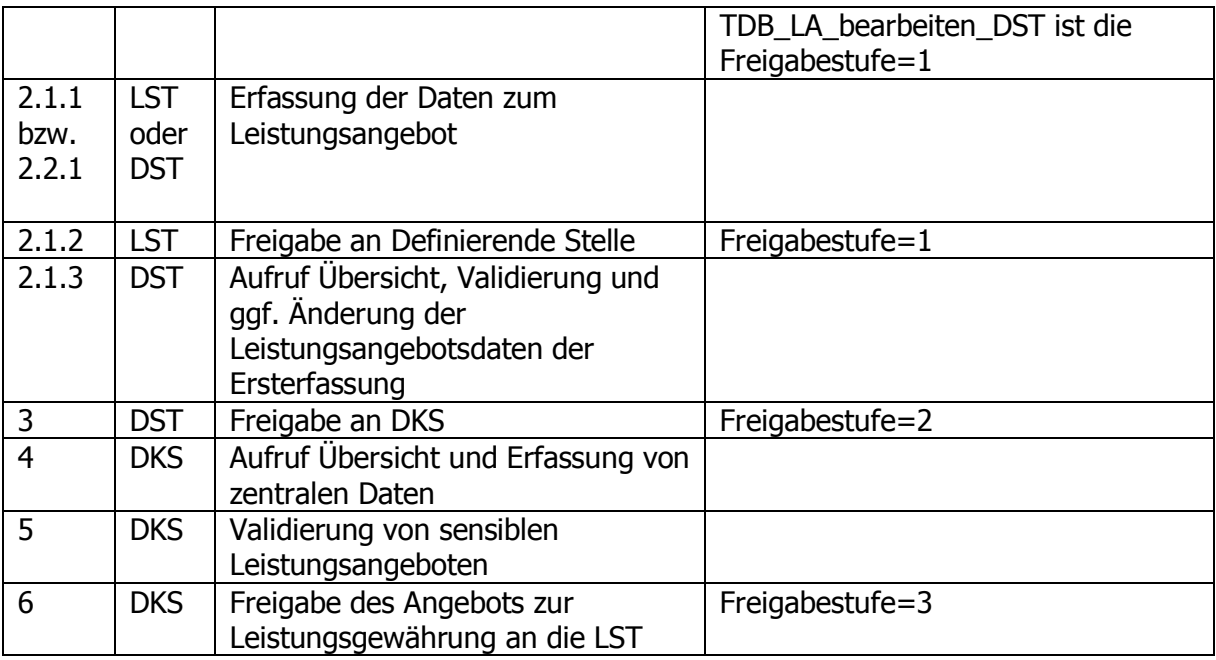

# <span id="page-8-0"></span>**5 Benutzer und Rollenzuordnungen**

## <span id="page-8-1"></span>**5.1 Benutzer**

Die Benutzung der Applikation und Webservices der Leistungsangebotsdatenbank erfolgt durch Benutzer von Definierenden und Leistenden Stellen sowie der Datenklärungsstelle.

# <span id="page-8-2"></span>**5.2 Zugangskanäle**

Der Zugang zur Anwendung Leistungsangebotsdatenbank erfolgt über Internet. Zugriffe erfolgen authentifiziert aus dem Portalverbund über Stammportale bzw. das Unternehmensserviceportal. Details für die Anbindung finden sich im Betriebshandbuch und in der Anwendungsmeldung der TDB auf [www.ref.gv.at.](http://www.ref.gv.at/)

# <span id="page-8-3"></span>**5.3 Berechtigungsprofile (Rollenzuordnung)**

Für den Zugriff auf die Leistungsangebote der TDB sind unterschiedliche Berechtigungsprofile implementiert. Für die Webservice-Abfrage des freigegebenen Leistungsangebots durch eine Leistende Stelle ist die PVP-Rolle **TDB\_LAWS\_abfragen** vorgesehen. Die Rolle erfordert Sicherheitsklasse 1 und als Parameter das OKZ jener Leistenden oder Definierenden Stelle, welche ein Leistungsangebot in der Leistungsangebotsdatenbank angelegt hat (Feld OKZ) bzw. ein übergeordnetes OKZ mit Wildcard. Beispiele für gültige Rollen sind:

• TDB\_LAWS\_abfragen(OKZ=BMF)

TDB\_LAWS\_abfragen(OKZ=L3-\*)

## <span id="page-9-0"></span>**5.4 Anforderungen an Datenschutz**

Die Leistungsangebotsdatenbank enthält keine personenbezogenen Daten. Es sind daher keine besonderen datenschutzrechtlichen Anforderungen zu berücksichtigen.

# <span id="page-9-1"></span>**6 Systemschnittstellen**

Das Webservice für Abfragen der LADB übermittelt Autorisierungsinformationen der abfragenden Stellen entsprechend dem Portalverbundprotokoll bzw. den Vorgaben des USP und baut auf der Konvention für XML-Suchanfragen auf. Für Details siehe [XML-SW]. Die fachlichen Daten werden in der für Leistungsangebote der TDB definierten Struktur übertragen.

Die Version 2.0 der Webservice Schnittstelle wird durch Verwendung des neuen Namensraums [http://transparenzportal.gv.at/leistungsangebotabfrage](http://transparenzportal.gv.at/leistungsangebotabfrage-sw2)sw<sub>2</sub> aufgerufen. Zusätzlich kann durch die Versionsnummer vom Client angegeben werden, welche Version des XML-Schemas für Leitungsangebote zukünftig verwendet und damit, welche fachlichen Attribute von der Schnittstelle zurückgeliefert werden sollen. Damit ist die Erweiterbarkeit der Schnittstelle unter Beibehaltung der Kompatabilität zu bestehenden Anbindungen möglich.

# <span id="page-9-2"></span>**6.1 Übersicht**

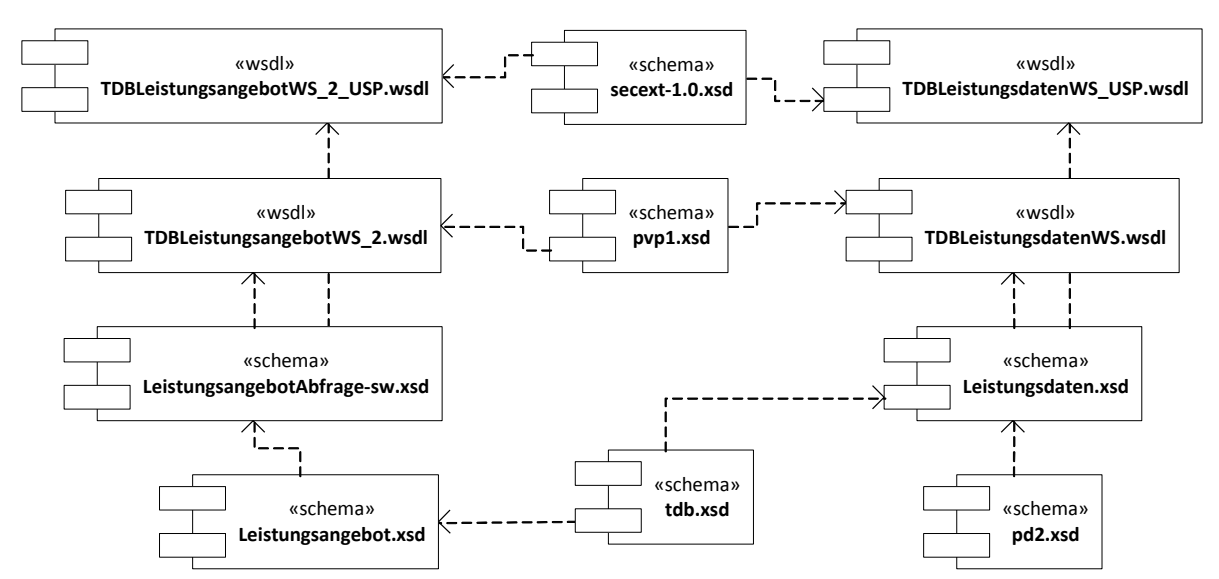

<span id="page-9-3"></span>Abbildung 3: Schnittstellenbeschreibungen der Transparenzdatenbank für Leistungsangebote und Mitteilungen

Leistende Stellen müssen in der Lage sein, mittels Webservice die Daten ihrer Leistungsangebote, insbesondere die vom System vergebenen LeistungsangebotIDs abzurufen. Die folgenden Dateien werden zur Erstellung der Schnittstelle benötigt:

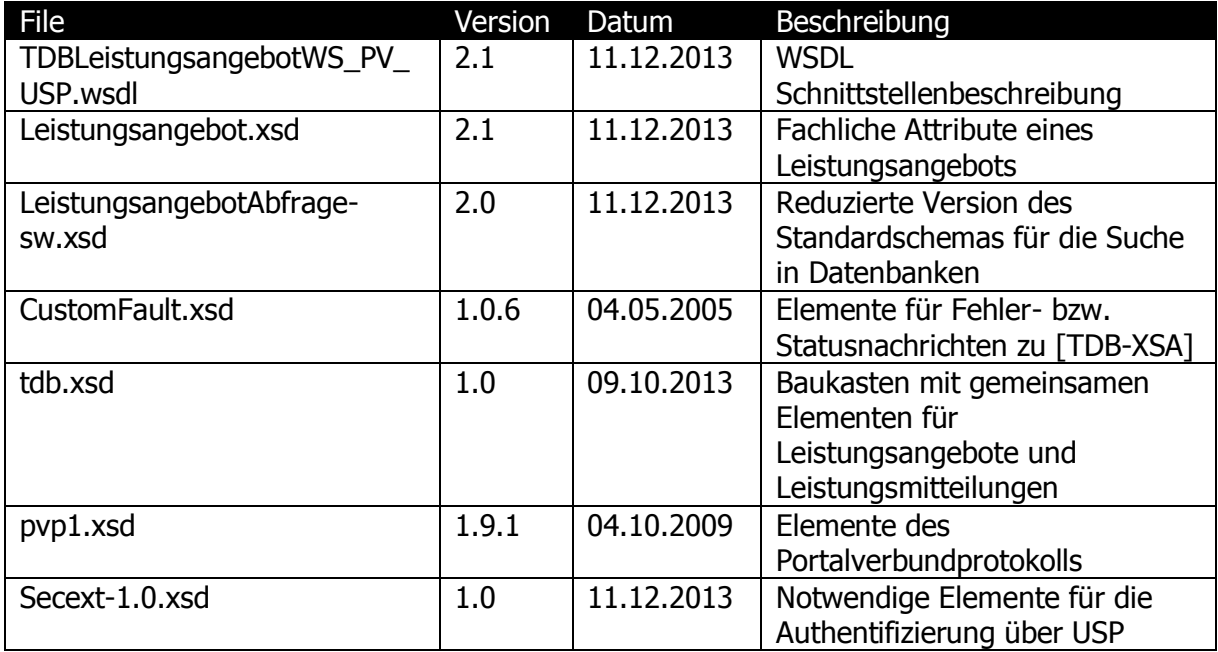

# <span id="page-10-0"></span>**6.2 Struktur der Systemschnittstelle**

## <span id="page-10-1"></span>**6.2.1 SOAP Header im Portalverbund**

Die SOAP-Bindung des Portalverbundprotokolls in der verwendeten Version 1.9 ist in der Konvention [PVP] spezifiziert. Die Anwendung Transparenzdatenbank erfordert die PVP Header-Elemente authenticate und autorize. Der PVP Token ist im Anhang beispielhaft dargestellt.

## <span id="page-10-2"></span>**6.2.2 SOAP Header für das Unternehmensserviceportal**

Die Abfrage über USP erfordert eine Authentifizierung gegenüber dem USP mittels Benutzername und Passwort eines im USP angelegten Webservicekontos. Die Zugangsdaten werden anstelle des PVP Token im SOAP Header der Nachricht übermittelt.

#### Beispiel:

```
<soapenv:Header>
   <wsse:Security>
      <wsse:UsernameToken>
           <wsse:Username>s000b000g025</wsse:Username>
           <wsse:Password>123xyz</wsse:Password>
       </wsse:UsernameToken>
```
 </wsse:Security> </soapenv:Header>

## <span id="page-11-0"></span>**6.2.3 Suchanfrage**

Das Schema für Abfragen der Leistungsangebotsdatenbank [TDB-XSA] ist vom Schema für XML-Suchanfragen [XML-SW] abgeleitet. Alle von der Schnittstelle nicht unterstützten Elemente des ursprünglichen XML-SW Schemas wurden entfernt.

### **6.2.3.1 SearchByExample**

Für die Abfrage der Leistungsangebote wird das Wurzelelement SearchByExample des XML-Schemas verwendet. Dieses erlaubt die Übermittlung von Metainformationen der Suche sowie von beliebigen Suchparametern im Element SearchCriteria.

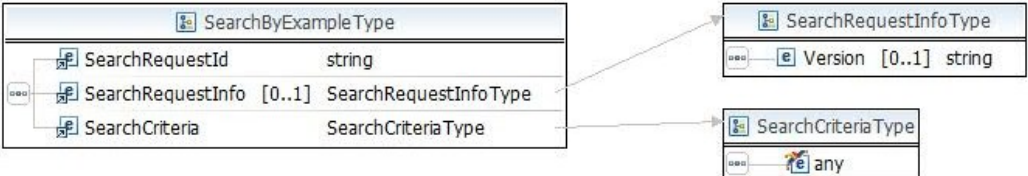

Abbildung 4: Element SearchByExample des xml-sw Schemas

## <span id="page-11-1"></span>**6.2.3.2 SearchRequestId, SearchRequestInfo**

Das Element SearchRequestId ermöglicht es dem Client die Antwort des Servers einer Anfrage mit derselben ID zurückzusenden zuzuordnen. Im Element SearchRequestInfo werden Metainformationen der Suche übermittelt. Mit Version 2.0 der Schnittstelle wird das Element Version unterstützt. Abhängig von der Version der Schnittstelle werden Attribute in unterschiedlichem Umfang ausgeliefert.

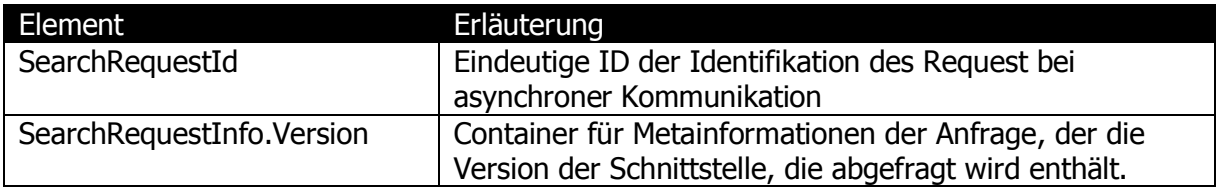

## **6.2.3.3 SearchCriteria**

Der Typ SearchCriteriaType stellt einen Erweiterungspunkt für applikationsspezifische Suchkriterien zur Verfügung. Das Element SearchCriteria enthält ein Element AbfrageLeistungsangebot welches jene Attribute des Leistungsangebots kapselt, die als Suchkriterien verwendet werden können.

### **6.2.3.4 Fachliche Attribute als Suchkriterien**

In der Version 2.0 der Schnittstelle werden die folgenden Attribute als Suchkriterien unterstützt. Mit diesen kann eine Definierende oder Leistende Stelle alle Leistungsangebote für welche sie in ihrer Rolle berechtigt ist (Abfragekriterium ist das OKZ) auf jeder Freigabestufe abrufen.

| e AbfrageLeistungsangebot | <b>&amp; AbfrageLeistungsangebotTyp</b> |  |                             |               |                            |  |
|---------------------------|-----------------------------------------|--|-----------------------------|---------------|----------------------------|--|
|                           |                                         |  | e AngebotszeitraumVon       | $[01]$ date   |                            |  |
|                           | 000<br>$ $ peg $ $                      |  | e AngebotszeitraumBis       | $[01]$ date   |                            |  |
|                           |                                         |  | <b>e</b> Freigabestufe      |               | [01] FreigabestufeTyp      |  |
|                           |                                         |  | <b>e</b> FremdSchluessel    | $[01]$ string |                            |  |
|                           |                                         |  | e IstSensibleLeistung       |               | [01] Boolean Type          |  |
|                           |                                         |  | e GesetzlicheGeheimhaltung  |               | [01] Boolean Type          |  |
|                           |                                         |  | <b>e</b> LeistungenAktiv    |               | [01] Boolean Type          |  |
|                           |                                         |  | # LeistungsangebotID        |               | [01] LeistungsangebotIDTyp |  |
|                           |                                         |  | e Leistungsbezeichnung      | $[01]$ string |                            |  |
|                           |                                         |  | <b>e</b> DefinierendeStelle |               | $[01]$ Stelle Typ          |  |
|                           |                                         |  | e AbfrageberechtigteStellen |               | $[01]$ Stellen Typ         |  |
|                           |                                         |  | e LeistendeStellen          |               | [01] Stellen Typ           |  |
|                           |                                         |  | e Projektklammer            | $[01]$ string |                            |  |
|                           |                                         |  | e VerpflichtungSachleistung |               | [01] Boolean Type          |  |
|                           |                                         |  | e Gebietskoerperschaft      | $[01]$ string |                            |  |
|                           |                                         |  | e OKZGebietskoerperschaft   | $[01]$ string |                            |  |

Abbildung 5: AbfrageLeistungsangebot enthält die möglichen Suchkriterien der Leistungsangebotsabfrage

<span id="page-12-1"></span>Die Suche nach Leistungsangeboten ist anhand einiger Attribute eines Leistungsangebots, die als Suchkriterien verwendet werden, möglich. Die nähere Erläuterung der Elemente erfolgt in der Beschreibung der Antwortstruktur in welcher u.a. die gesuchten Elemente zurückgemeldet werden. Suchanfragen mit anderen als den hier spezifizierten Elementen werden aufgrund der ungültigen Abfrageparameter von der Schnittstelle abgelehnt und liefern ein SOAP Fault mit der entsprechenden Fehlermeldung zurück.

## <span id="page-12-0"></span>**6.2.4 Suchantwort**

## **6.2.4.1 SearchResponse**

Die Suchantwort SearchResponse enthält Metainformationen und, sofern Leitungsangebote gefunden wurden, ein Element ResultRecords mit je einem ResultRecord je Leistungsangebot.

| <b>e</b> SearchResponse | <b>B</b> SearchResponseType |                   |                     |      |                      |  |
|-------------------------|-----------------------------|-------------------|---------------------|------|----------------------|--|
|                         |                             |                   | - Rearch Request Id |      | string               |  |
|                         | lood                        | - Ressage         |                     |      | [01] CustomFaultType |  |
|                         |                             | <b>ResultInfo</b> |                     |      | ResultInfoType       |  |
|                         |                             |                   | ResultRecords       | [01] | (ResultRecordsType)  |  |

Abbildung 6: Element SearchResponse des xml-sw Schemas

### <span id="page-13-0"></span>**6.2.4.2 SearchResquestId, ResultInfo**

Für Details zu diesen Elementen wird auf die Spezifikation [XML-SW] verwiesen. In ResultInfo wird jedoch lediglich das Element ReturnedRecords verwendet.

### **6.2.4.3 Message**

Das Element Message dient in der Webservice Antwort zu Rückmeldung des Status einer Abfrage. Ist die Anfrage nicht fehlerhaft und erzeugt kein SOAP Fault, wird im Element Message der Status 2050 - OK zurückgegeben.

### **6.2.4.4 ResultRecords, ResultRecord**

Jedes Element ResultRecord enthält die Attribute eines Leistungsangebots. In der Version 2 der Schnittstelle werden die im Folgenden angeführten, im Element Leistungsangebot gekapselten, Attribute ausgeliefert. Eine Einschränkung des Umfangs der ausgelieferten Attribute wird nicht unterstützt.

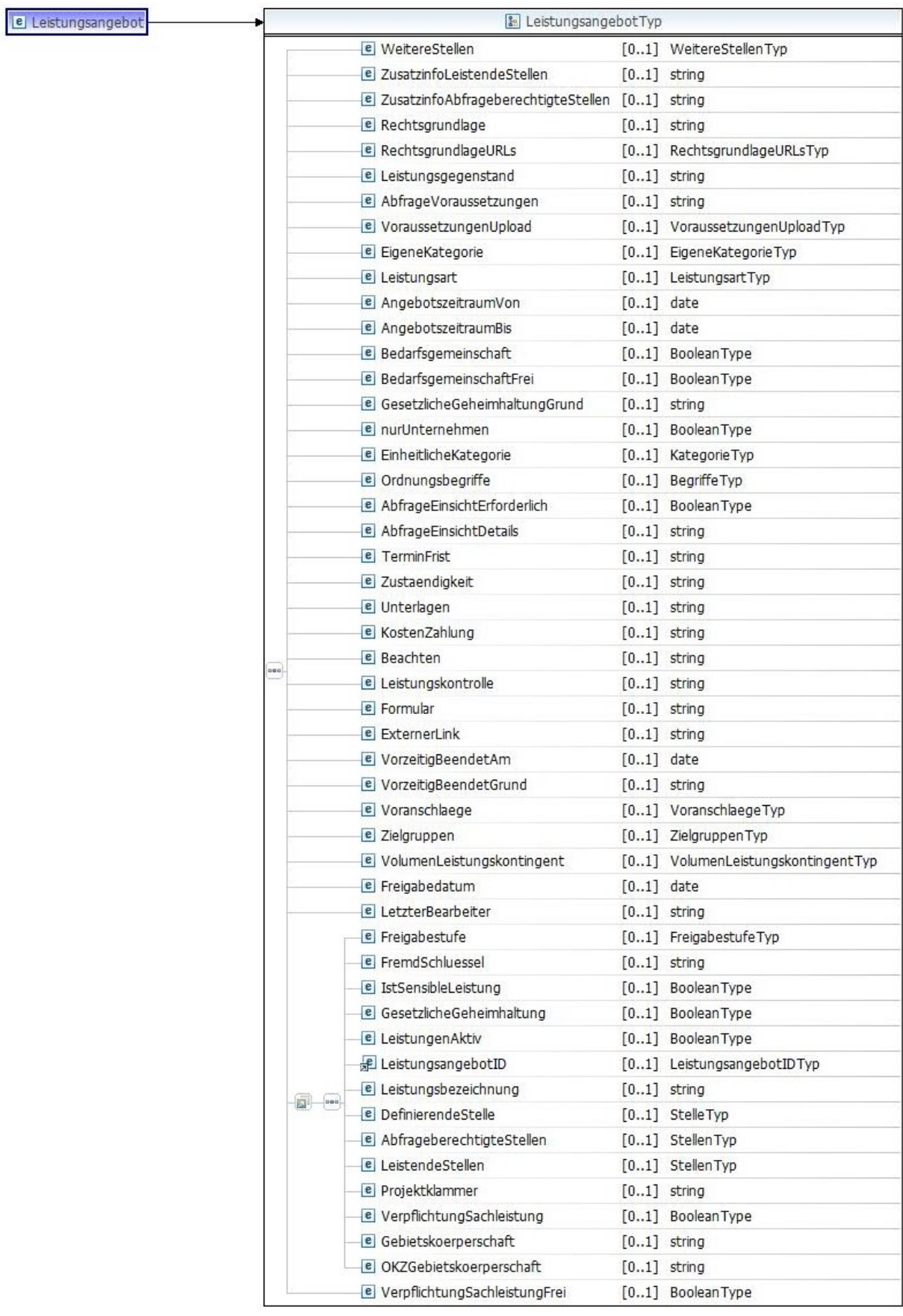

<span id="page-14-0"></span>Abbildung 7: LeistungsangebotType mit der Antwortstruktur der Leistungsangebotsabfrage

### **6.2.4.5 Fachliche Attribute des Leistungsangebots**

In der folgenden Tabelle werden die Attribute die ein Leistungsangebot definieren beschrieben und einige davon im Weiteren eingehender erläutert.

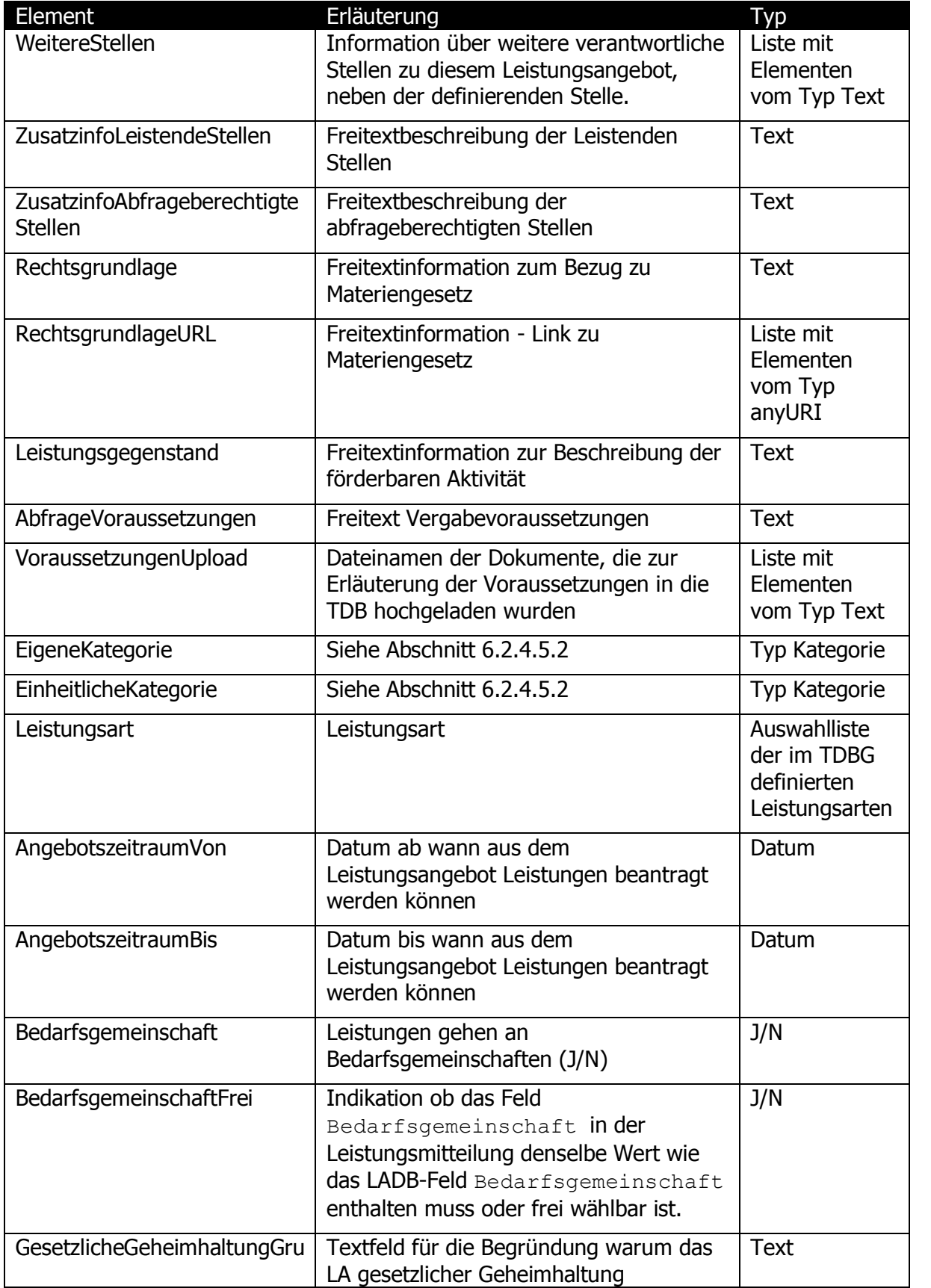

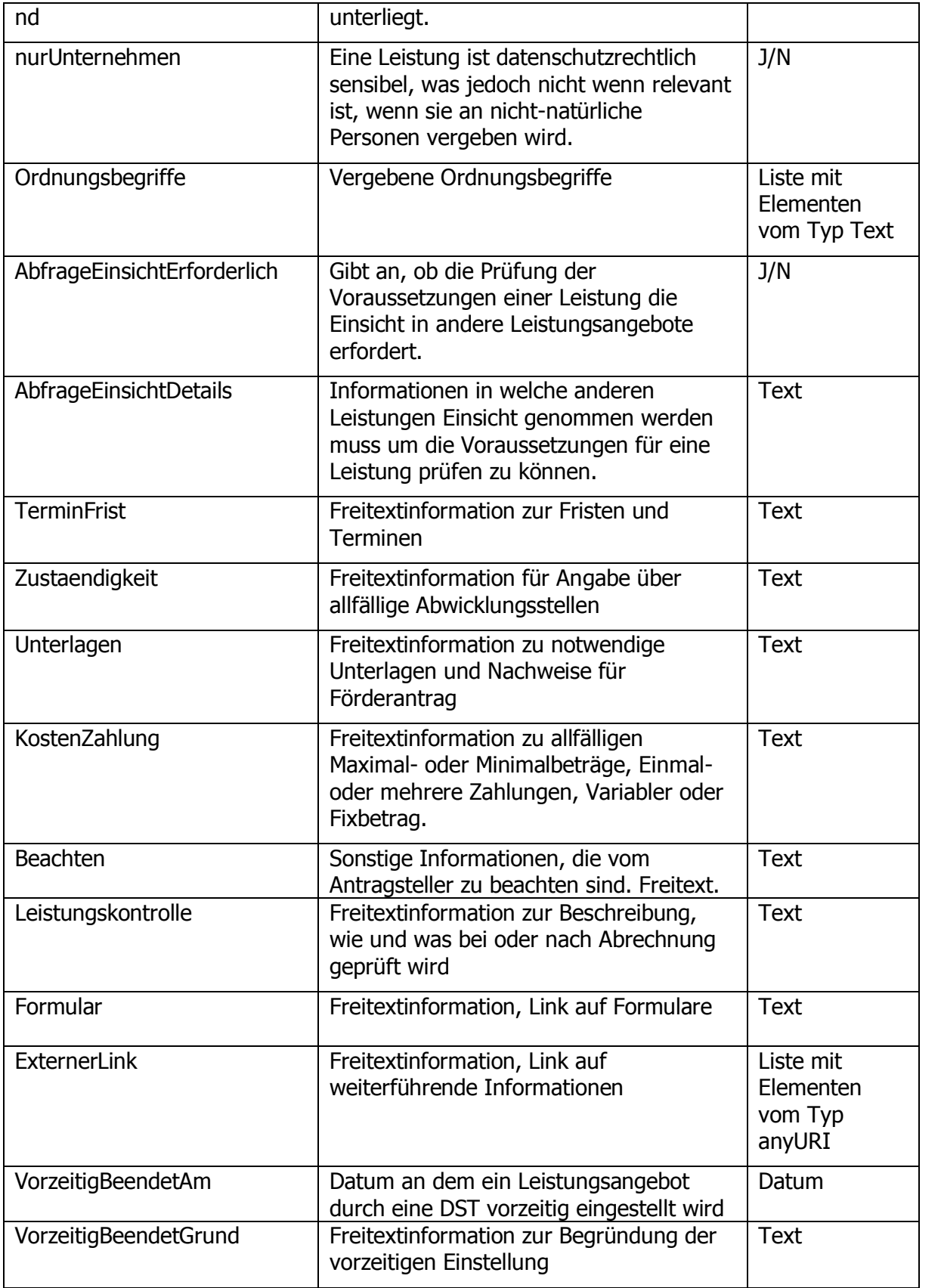

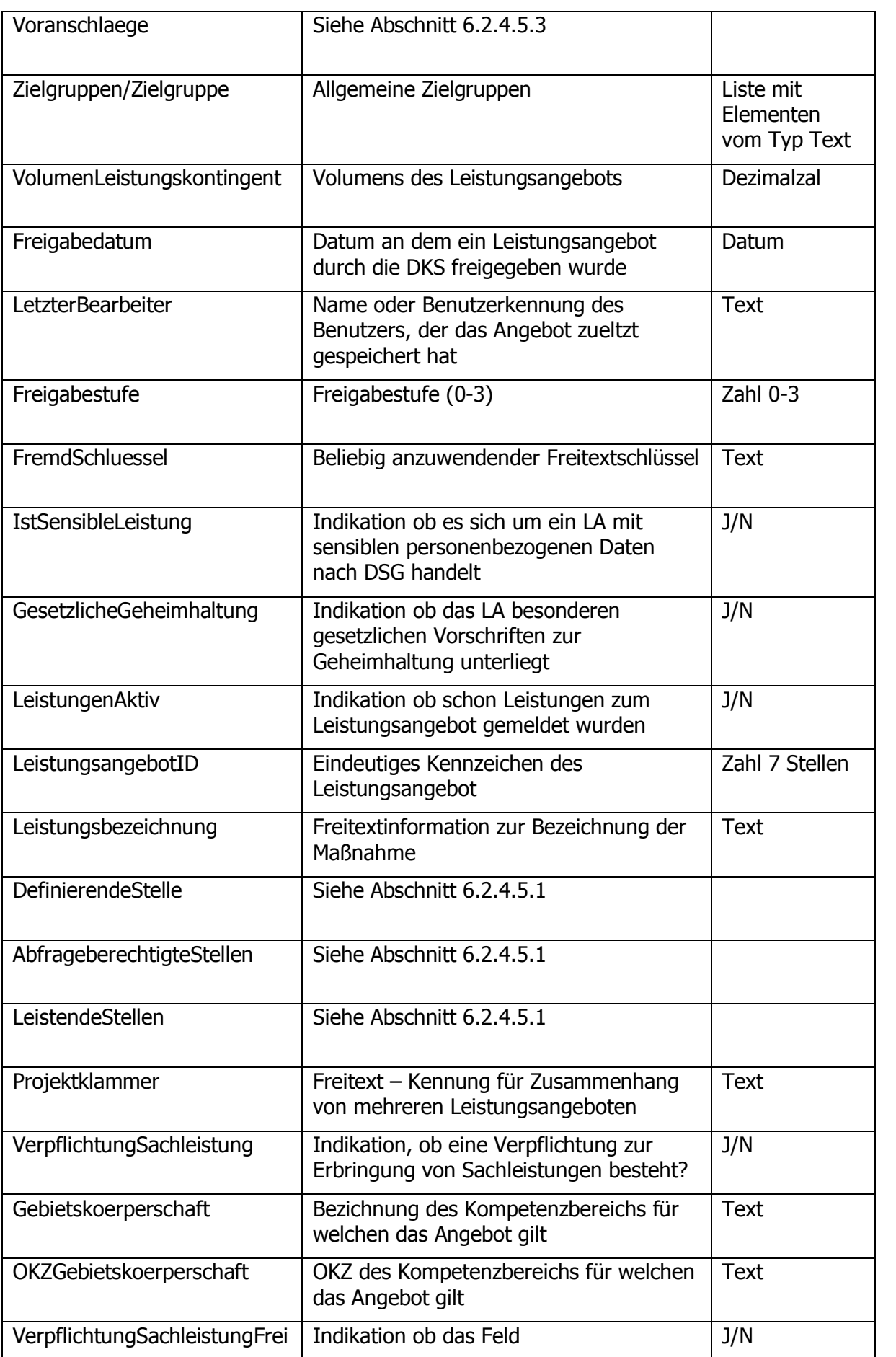

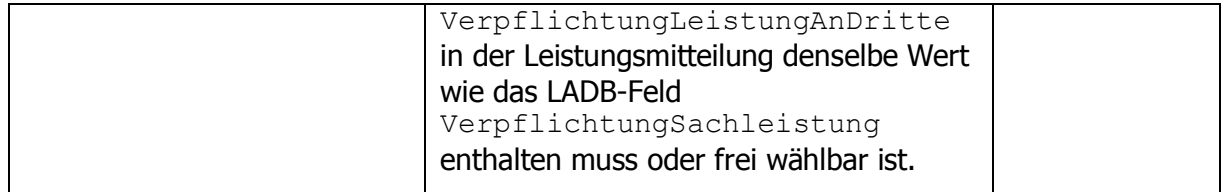

### <span id="page-18-3"></span>**6.2.4.5.1 Definierende, abfrageberechtigte, leistende Stellen**

Informationen über die definierende Stelle eines Leistungsangebots werden durch ein Element DefinierendeStelle vom Typ StelleTyp abgebildet. Dieses enthält ein OKZ und eine optionale Langbezeichnung. Leistende und abfrageberechtigte Stellen sind in Form von Listen mit Elementen vom Typ StelleTyp abgebildet.

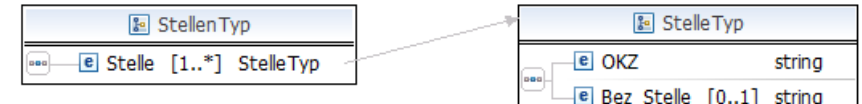

<span id="page-18-0"></span>Abbildung 8: Elemente und Typen für definierende, leistende und abfrageberechtigte Stellen

### <span id="page-18-2"></span>**6.2.4.5.2 Eigene Kategorie und EinheitlicheKategorie**

Die Elemente EigenenKategorie und EinheitlicheKategorie beinhaltete jeweils die Abkürzung und die Bezeichnung eines Bereichs laut Bereichsabgrenzungs-VO sowie eines Teilbreichs basierend auf der Konvention E-Government Verfahrens-/Leistungsbereiche $^{\rm l}$ . Der Typ EigeneKategorieTyp erweitert den KategorieTyp um das OKZ jener Stelle, die den Katalog der Teilbereiche der eigenen Kategorie, über die Teilbereiche der E-Government Verfahrens-/Leistungsbereiche hinausgehend, definiert. BereichType und TeilbereichType sind auf 2 Zeichen eingeschränkte String-Datentypen und beinhalten die jeweilige Abkürzung des Bereichs bzw. Teilbereiches.

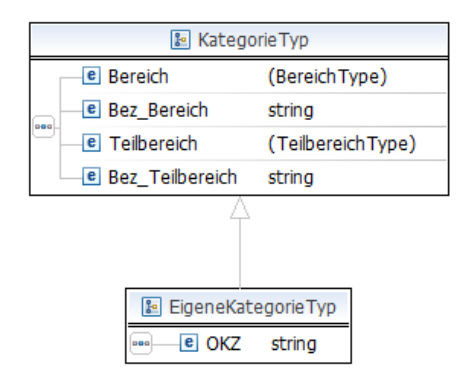

<span id="page-18-1"></span>Abbildung 9: Elemente und Typen für die eigene Kategorisierung

-

<sup>1</sup> http://www.ref.gv.at/uploads/media/vlb-1-3-0-20041020.pdf

### <span id="page-19-2"></span>**6.2.4.5.3 Finanzpositionen**

Das Element Voranschlaege enthält bis zu zwei Elemente Voranschlag. Jedes dieser Elemente enthält die Bezeichnung des Katalogs (Bundesvoranschlags, VRV<sup>2</sup> oder COFOG<sup>3</sup>) sowie eine oder mehrere Finanzpositionen. Wird eine Leistung aus mehreren Finanzpositionen bedeckt, kann der Anteil zu dem die Leistung aus einer Finanzposition bedeckt wird angegeben werden. Die Schnittstelle liefert die unterste Ebene des jeweiligen Katalogs aus. Im Bundesvoranschlag ist das Detailbudget 1 bzw. falls verfügbar 2.

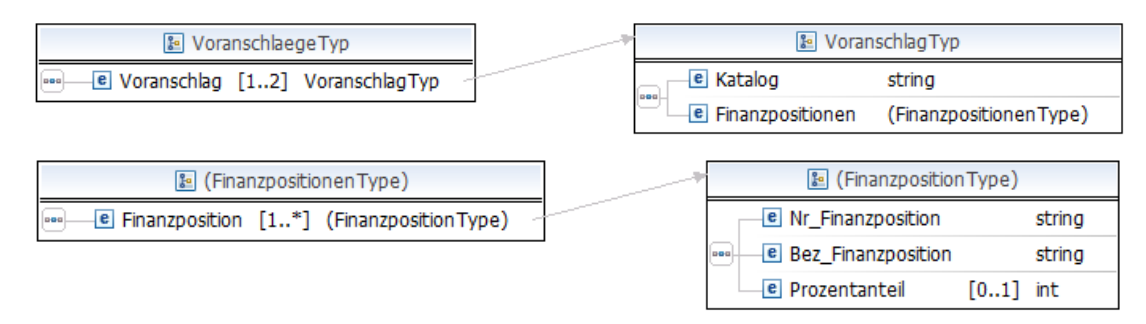

<span id="page-19-1"></span>Abbildung 10: Elemente und Typen für Finanz- und Voranschlagpositionen nach Bundesvoranschlag, VRV und COFOG

Die Webservice Definition [AN-WSDL] sowie die dazugehörigen XML Schema-Dateien stehen am E-Government Referenz-Server zum Download zur Verfügung.

## <span id="page-19-0"></span>**6.3 Fehlerbehandlung**

Handelt es sich bei einem Request um eine fehlerhafte SOAP XML-Nachricht, wird ein HTTP-Fehler 400 - Bad Request, zurückgegeben. Entspricht der Request nicht dem zugrundeliegenden XML-Schema wird eine direkt vom Entwicklungsframework erstellt Fehlermeldung mit dem Validierungsergebnis im Detailelement zurückgegeben.

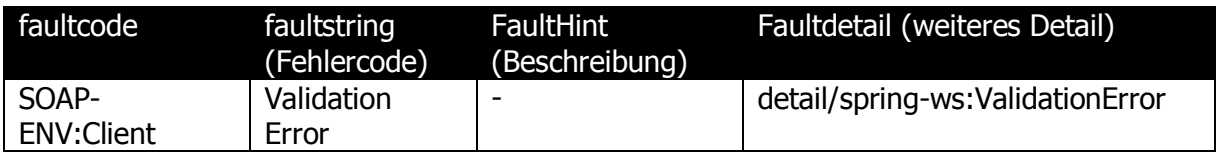

Beispiel:

-

```
<SOAP-ENV:Envelope xmlns:SOAP-
ENV="http://schemas.xmlsoap.org/soap/envelope/">
    <SOAP-ENV:Header/>
    <SOAP-ENV:Body>
       <SOAP-ENV:Fault>
          <faultcode>SOAP-ENV:Client</faultcode>
```
<sup>2</sup> Voranschlags- und Rechnungsabschlussverordnung

<sup>3</sup> Classification of the Functions of Goverment

```
 <faultstring xml:lang="en">Validation error</faultstring>
          <detail>
             <spring-ws:ValidationError xmlns:spring-
ws="http://springframework.org/spring-ws">cvc-complex-type.2.4.a: Invalid 
content was found starting with element 'leis1:AngebotszeitraumVon'. One of 
'{"http://transparenzportal.gv.at/leistungsangebot":FremdSchluessel, 
"http://transparenzportal.gv.at/leistungsangebot":IstSensibleLeistung, 
"http://transparenzportal.gv.at/leistungsangebot":GesetzlicheGeheimhaltung, 
"http://transparenzportal.gv.at/leistungsangebot":LeistungenAktiv, 
"http://transparenzportal.gv.at/leistungsangebot":LeistungsangebotID, 
"http://transparenzportal.gv.at/leistungsangebot":Leistungsbezeichnung, 
"http://transparenzportal.gv.at/leistungsangebot":OKZ, 
"http://transparenzportal.gv.at/leistungsangebot":OKZAbfrageberechtigteStel
len, "http://transparenzportal.gv.at/leistungsangebot":OKZLeistendeStellen, 
"http://transparenzportal.gv.at/leistungsangebot":Projektklammer, 
"http://transparenzportal.gv.at/leistungsangebot":VerpflichtungSachleistung
}' is expected.</spring-ws:ValidationError>
          </detail>
       </SOAP-ENV:Fault>
    </SOAP-ENV:Body>
</SOAP-ENV:Envelope>
```
Alle anderen Fehler bei Anfragen an die Leistungsangebotsdatenbank werden von der Applikation behandelt und als SOAP Fault zurückgeliefert. Die applikationsspezifischen Fehlerinformationen werden dabei im Element Faultstring bzw. im Element TDBFaultDetails übermittelt.

#### Beispiel:

```
<soapenv:Envelope 
xmlns:soapenv="http://schemas.xmlsoap.org/soap/envelope/" 
xmlns:sa="http://transparenzportal.gv.at/leistungsangebotabfrage-
sw" <soapenv:Body>
     <soapenv:Fault>
       <faultcode>SOAP-ENV:Client</faultcode>
       <faultstring xml:lang="DE">4170</faultstring>
       <detail>
         <sf:TDBFaultDetails>
           <sf:FaultHint>Es sind ungültige Zeichen in den 
Suchkriterien</sf:FaultHint>
           <sf:FaultIdType>SearchRequestId</sf:FaultIdType>
       <sf:FaultId>12345678</sf:FaultId>
         </sf:TDBFaultDetails>
       </detail>
     </soapenv:Fault>
   </soapenv:Body>
</soapenv:Envelope>
```
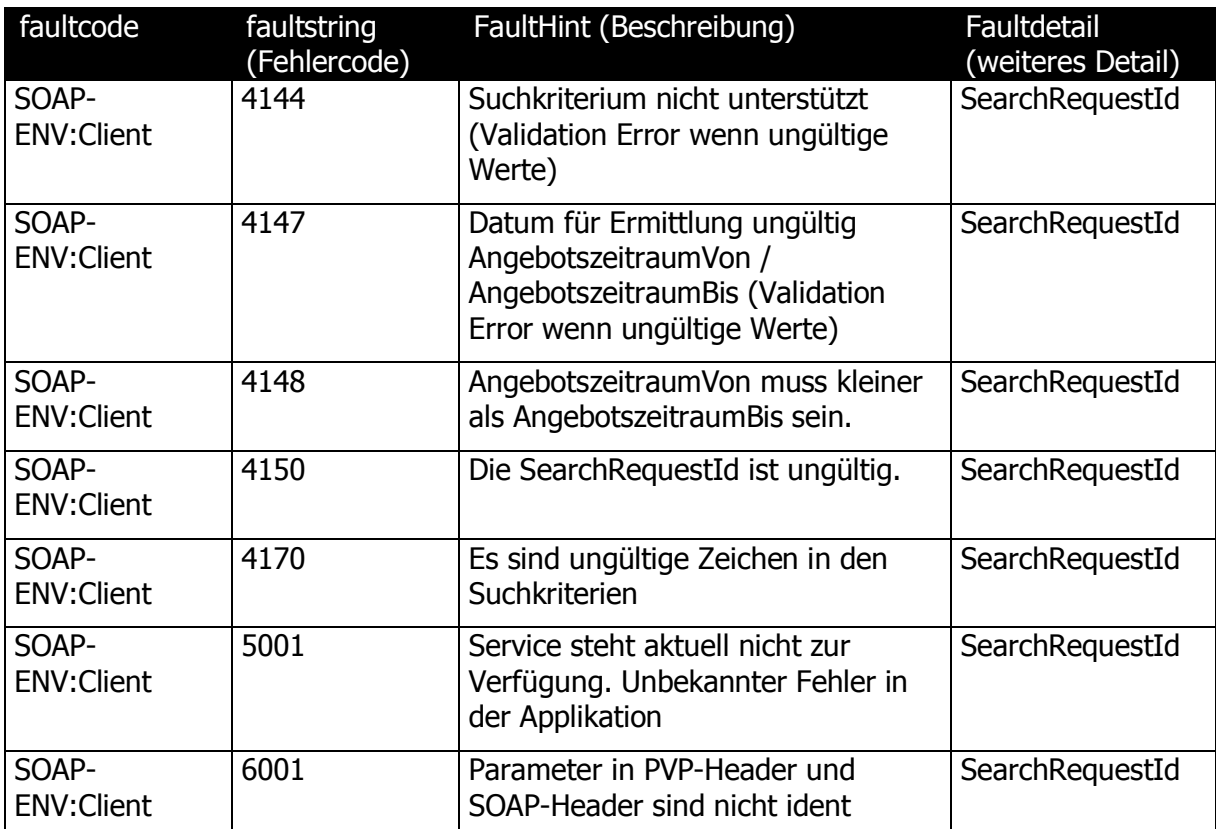

# <span id="page-22-0"></span>**7 Änderungsnachweis**

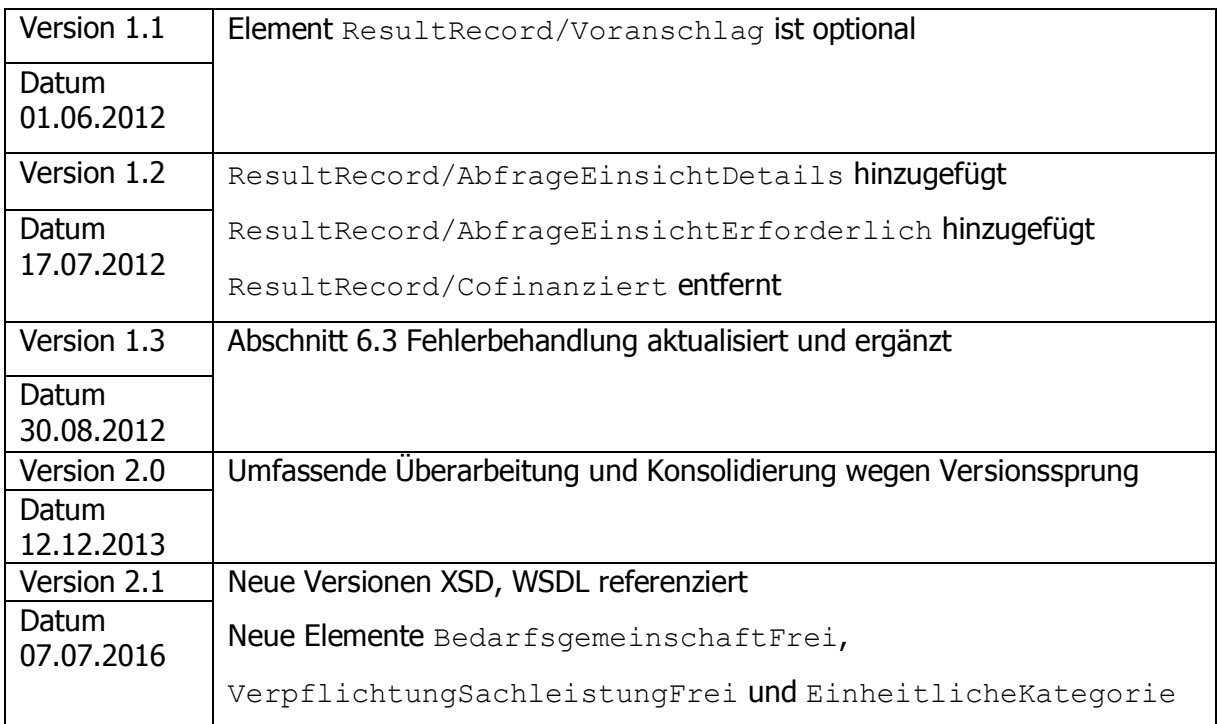

# <span id="page-22-1"></span>**8 Anhang**

# <span id="page-22-2"></span>**8.1 Beispiel-Request inkl. PVP-SOAP Header**

```
<soapenv:Envelope xmlns:soapenv="http://schemas.xmlsoap.org/soap/envelope/"
xmlns:sec="http://schemas.xmlsoap.org/ws/2002/04/secext"
xmlns:pvp1="http://egov.gv.at/pvp1.xsd"
xmlns:leis="http://transparenzportal.gv.at/leistungsangebotabfrage-sw2"
xmlns="http://transparenzportal.gv.at/leistungsangebot">
    <soapenv:Header>
       <sec:Security>
          <pvp1:pvpToken version="1">
             <pvp1:authenticate>
                <pvp1:participantId>AT:VKZ:XFN-160573m</pvp1:participantId>
                <pvp1:systemPrincipal>
                    <pvp1:userId>tdb.test@brz.gv.at</pvp1:userId>
                    <pvp1:cn>TDB Test</pvp1:cn>
                    <pvp1:gvOuId>AT:VKZ:XFN-160573m</pvp1:gvOuId>
                    <pvp1:ou>AT:VKZ:XFN-160573m</pvp1:ou>
                    <pvp1:gvSecClass>2</pvp1:gvSecClass>
                </pvp1:systemPrincipal>
             </pvp1:authenticate>
             <pvp1:authorize>
                <pvp1:gvOuId>AT:VKZ:XFN-160573m</pvp1:gvOuId>
                <pvp1:ou>AT:VKZ:XFN-160573m</pvp1:ou>
                <pvp1:role value="TDB_LAWS_abfragen">
                    <pvp1:param>
                       <pvp1:key>OKZ</pvp1:key>
                       <pvp1:value>*</pvp1:value>
```

```
 </pvp1:param>
                 </pvp1:role>
             </pvp1:authorize>
          </pvp1:pvpToken>
       </sec:Security>
    </soapenv:Header>
    <soapenv:Body>
       <leis:SearchByExample>
          <leis:SearchRequestId>1234567</leis:SearchRequestId>
          <leis:SearchRequestInfo>
             <leis:Version>2.10</leis:Version>
          </leis:SearchRequestInfo>
          <leis:SearchCriteria>
             <AbfrageLeistungsangebot>
                 <AngebotszeitraumVon>2013-08-12</AngebotszeitraumVon>
                 <AngebotszeitraumBis>2021-09-30</AngebotszeitraumBis>
                 <Freigabestufe>2</Freigabestufe>
                <FremdSchluessel>Fremdschlüssel</FremdSchluessel>
                <IstSensibleLeistung>N</IstSensibleLeistung>
                 <GesetzlicheGeheimhaltung>J</GesetzlicheGeheimhaltung>
                 <LeistungenAktiv>J</LeistungenAktiv>
                 <LeistungsangebotID>1010438</LeistungsangebotID>
                 <Leistungsbezeichnung>Testleistung</Leistungsbezeichnung>
                <DefinierendeStelle>
                    <OKZ>L3</OKZ>
                </DefinierendeStelle>
                 <AbfrageberechtigteStellen>
                    <Stelle>
                       <OKZ>*</OKZ>
                    </Stelle>
                </AbfrageberechtigteStellen>
                 <LeistendeStellen>
                    <Stelle>
                       <OKZ>L3-BK</OKZ>
                    </Stelle>
                </LeistendeStellen>
                <Projektklammer>Projektklammer</Projektklammer>
                 <VerpflichtungSachleistung>J</VerpflichtungSachleistung>
             </AbfrageLeistungsangebot>
          </leis:SearchCriteria>
       </leis:SearchByExample>
    </soapenv:Body>
</soapenv:Envelope>
```
# <span id="page-23-0"></span>**8.2 Beispiel-Response**

```
<soapenv:Envelope xmlns:soapenv="http://schemas.xmlsoap.org/soap/envelope/"
xmlns:soapenc="http://schemas.xmlsoap.org/soap/encoding/"
xmlns:xsd="http://www.w3.org/2001/XMLSchema"
xmlns:xsi="http://www.w3.org/2001/XMLSchema-instance">
    <soapenv:Header/>
    <soapenv:Body>
       <ns5:SearchResponse
xmlns:ns5="http://transparenzportal.gv.at/leistungsangebotabfrage-sw2"
xmlns:ns6="http://egov.gv.at/pvp1.xsd"
xmlns:ns7="http://transparenzportal.gv.at/faults"
xmlns:ns8="http://schemas.xmlsoap.org/ws/2002/04/secext">
          <ns5:SearchRequestId>1234567</ns5:SearchRequestId>
```

```
 <ns5:Message>
             <ns5:Code>2050</ns5:Code>
             <ns5:Reason>Suche OK</ns5:Reason>
          </ns5:Message>
          <ns5:ResultInfo>
             <ns5:ReturnedRecords>1</ns5:ReturnedRecords>
          </ns5:ResultInfo>
          <ns5:ResultRecords>
             <ns5:ResultRecord id="0">
                 <Leistungsangebot:Leistungsangebot
xmlns="http://transparenzportal.gv.at/leistungsangebot"
xmlns:Leistungsangebot="http://transparenzportal.gv.at/leistungsangebot">
                    <WeitereStellen>
                       <Bez_Stelle>L3-BF</Bez_Stelle>
                       <Bez_Stelle>L3-HR</Bez_Stelle>
                    </WeitereStellen>
<ZusatzinfoLeistendeStellen>Zuschussstelle</ZusatzinfoLeistendeStellen>
                    <ZusatzinfoAbfrageberechtigteStellen>alle 
Landesbediensteten</ZusatzinfoAbfrageberechtigteStellen>
                    <Rechtsgrundlage>§ 123 TG</Rechtsgrundlage>
                    <RechtsgrundlageURLs>
                       <RechtsgrundlageURL>http://www.google.at</RechtsgrundlageURL>
                       <RechtsgrundlageURL>http://noe.at</RechtsgrundlageURL>
                    </RechtsgrundlageURLs>
<Leistungsgegenstand>&lt;p>Leistungsgegenstandtest&lt;/p></Leistungsgegenstand>
                   <AbfrageVoraussetzungen>&1t; p>&1t; span>Voraussetzungen
für die Leistungszuerkennung</span>&lt;/p></AbfrageVoraussetzungen>
                    <VoraussetzungenUpload>
                       <Dateiname>USP Zugangsdaten Testuser01.pdf</Dateiname>
                    </VoraussetzungenUpload>
                    <EigeneKategorie>
                       <Bereich>BF</Bereich>
                       <Bez_Bereich>Bildung und Forschung</Bez_Bereich>
                       <Teilbereich>EB</Teilbereich>
                       <Bez_Teilbereich>Erwachsenenbildung und 
Weiterbildung</Bez_Teilbereich>
                       <OKZ>L3</OKZ>
                    </EigeneKategorie>
                   <Leistungsart>Förderungen</Leistungsart>
                    <AngebotszeitraumVon>2013-08-12Z</AngebotszeitraumVon>
                    <AngebotszeitraumBis>2021-09-30Z</AngebotszeitraumBis>
                    <Bedarfsgemeinschaft>J</Bedarfsgemeinschaft>
                   <BedarfsgemeinschaftFrei>J</BedarfsgemeinschaftFrei>
                    <GesetzlicheGeheimhaltungGrund>Grund für 
Geheimhaltung</GesetzlicheGeheimhaltungGrund>
                    <nurUnternehmen>J</nurUnternehmen>
                    <EinheitlicheKategorie>
                       <Bereich>VT</Bereich>
                      <Bez_Bereich>Verkehr und Technik</Bez_Bereich>
                      <Teilbereich>VS</Teilbereich>
                      <Bez_Teilbereich>Verkehrssicherheit</Bez_Teilbereich>
                    </EinheitlicheKategorie>
                    <Ordnungsbegriffe>
                       <Begriff>Arbeitsmarktmaßnahmen</Begriff>
                       <Begriff>Familienhilfe</Begriff>
                       <Begriff>Finanzwirtschaft</Begriff>
                    </Ordnungsbegriffe>
                   <AbfrageEinsichtErforderlich>J</AbfrageEinsichtErforderlich>
```

```
 <AbfrageEinsichtDetails>Details für Einsicht auf andere 
Leistungen</AbfrageEinsichtDetails>
                  <TerminFrist>&1t;p>&1t;span>Informationen &amp;uuml;ber Termine
und Fristen</span>&lt;/p></TerminFrist>
                  <Zustaendigkeit><![CDATA[<p><span>Informationen &uuml;ber
Zuständigkeiten</span></p>]]></Zustaendigkeit>
                  <Unterlagen><![CDATA[<p><span>Informationen &uuml;ber
benötigte Unterlagen</span></p>]]></Unterlagen>
                  <KostenZahlung>&lt;p>&lt;span>Informationen &amp;uuml;ber Kosten
und Zahlungen</span>&lt;/p></KostenZahlung>
                  <Beachten>&lt;p>&lt;span>Zu beachten&lt;/span>&lt;/p></Beachten>
                  <Leistungskontrolle>&lt;p>&lt;span>Informationen wie die
Leistungskontrolle durchgef& uuml; hrt
wird</span>&lt;/p></Leistungskontrolle>
                  <Formular>&lt;div>&lt;span>Informationen zu (online)
Formularen</span>&lt;/div></Formular>
                  <ExternerLink>&1t;p>&1t;span>Link zu externen
Informationsseiten</span>&lt;/p></ExternerLink>
                   <VorzeitigBeendetAm>2014-09-26Z</VorzeitigBeendetAm>
                   <VorzeitigBeendetGrund>Begründung für vorzeitige 
Beendigung</VorzeitigBeendetGrund>
                   <Voranschlaege>
                      <Voranschlag>
                         <Katalog>BVA 2013</Katalog>
                         <Finanzpositionen>
                             <Finanzposition>
                               <Nr_Finanzposition>03010100</Nr_Finanzposition>
<Bez_Finanzposition>Verfassungsgerichtshof</Bez_Finanzposition>
                            </Finanzposition>
                         </Finanzpositionen>
                      </Voranschlag>
                     <Voranschlag>
                         <Katalog>COFOG</Katalog>
                         <Finanzpositionen>
                            <Finanzposition>
                               <Nr_Finanzposition>02.1.0</Nr_Finanzposition>
                               <Bez_Finanzposition>Militärische 
Verteidigung </Bez_Finanzposition>
                            </Finanzposition>
                         </Finanzpositionen>
                      </Voranschlag>
                   </Voranschlaege>
                   <Zielgruppen>
                      <Zielgruppe>Privatperson</Zielgruppe>
                      <Zielgruppe>Öffentliche Einrichtung</Zielgruppe>
                   </Zielgruppen>
<VolumenLeistungskontingent>1234.9865</VolumenLeistungskontingent>
                   <Freigabedatum>2013-08-23Z</Freigabedatum>
                   <LetzterBearbeiter>Max Muster</LetzterBearbeiter>
                   <Freigabestufe>2</Freigabestufe>
                   <FremdSchluessel>Fremdschlüssel</FremdSchluessel>
                   <IstSensibleLeistung>N</IstSensibleLeistung>
                   <GesetzlicheGeheimhaltung>J</GesetzlicheGeheimhaltung>
                   <LeistungenAktiv>J</LeistungenAktiv>
                   <LeistungsangebotID>1010438</LeistungsangebotID>
                   <Leistungsbezeichnung>Testleistung neues 
Leistungsangebotsabfragewebservice</Leistungsbezeichnung>
                   <DefinierendeStelle>
```

```
 <OKZ>L3</OKZ>
                       <Bez_Stelle>L3</Bez_Stelle>
                    </DefinierendeStelle>
                    <AbfrageberechtigteStellen>
                       <Stelle>
                          <OKZ>L3*</OKZ>
                       </Stelle>
                    </AbfrageberechtigteStellen>
                    <LeistendeStellen>
                       <Stelle>
                          <OKZ>L3</OKZ>
                       </Stelle>
                       <Stelle>
                          <OKZ>L3-BK</OKZ>
                       </Stelle>
                    </LeistendeStellen>
                   <Projektklammer>Projektklammer</Projektklammer>
                    <VerpflichtungSachleistung>J</VerpflichtungSachleistung>
                    <Gebietskoerperschaft>L</Gebietskoerperschaft>
                    <OKZGebietskoerperschaft>L3</OKZGebietskoerperschaft>
                    <VerpflichtungSachleistungFrei>J</VerpflichtungSachleistungFrei>
                 </Leistungsangebot:Leistungsangebot>
             </ns5:ResultRecord>
          </ns5:ResultRecords>
       </ns5:SearchResponse>
    </soapenv:Body>
</soapenv:Envelope>
```